# CSE 143 Lecture 8

More Stacks and Queues; Complexity (Big-Oh)

reading: 13.1 - 13.3

slides created by Marty Stepp

http://www.cs.washington.edu/143/

#### Stack/queue exercise

• A *postfix expression* is a mathematical expression but with the operators written after the operands rather than before.

```
1 + 1 becomes 1 1 + 1 1 + 2 * 3 + 4 becomes 1 2 3 * + 4 +
```

- supported by many kinds of fancy calculators
- never need to use parentheses
- never need to use an = character to evaluate on a calculator
- Write a method postfixEvaluate that accepts a postfix expression string, evaluates it, and returns the result.
  - All operands are integers; legal operators are + , -, \*, and /

```
postFixEvaluate("5 2 4 * + 7 -") returns 6
```

# **Postfix algorithm**

- The algorithm: Use a **stack** 
  - When you see an operand, push it onto the stack.
  - When you see an operator:
    - pop the last two operands off of the stack.
    - apply the operator to them.
    - push the result onto the stack.
  - When you're done, the one remaining stack element is the result.

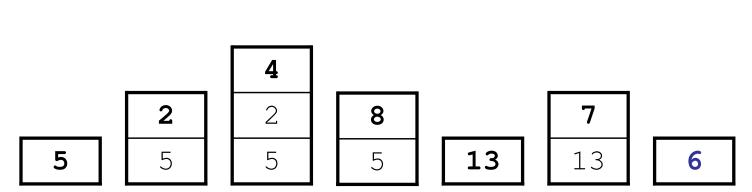

#### **Exercise solution**

```
// Evaluates the given prefix expression and returns its result.
// Precondition: string represents a legal postfix expression
public static int postfixEvaluate(String expression) {
    Stack<Integer> s = new Stack<Integer>();
    Scanner input = new Scanner(expression);
    while (input.hasNext()) {
        if (input.hasNextInt()) {      // an operand (integer)
            s.push(input.nextInt());
        } else {
                                      // an operator
            String operator = input.next();
            int operand2 = s.pop();
            int operand1 = s.pop();
            if (operator.equals("+")) {
                s.push(operand1 + operand2);
            } else if (operator.equals("-")) {
                s.push(operand1 - operand2);
            } else if (operator.equals("*")) {
                s.push(operand1 * operand2);
            } else {
                s.push(operand1 / operand2);
    return s.pop();
```

#### Stack/queue motivation

- Sometimes it is good to have a collection that is less powerful, but is optimized to perform certain operations very quickly.
- Stacks and queues do few things, but they do them efficiently.

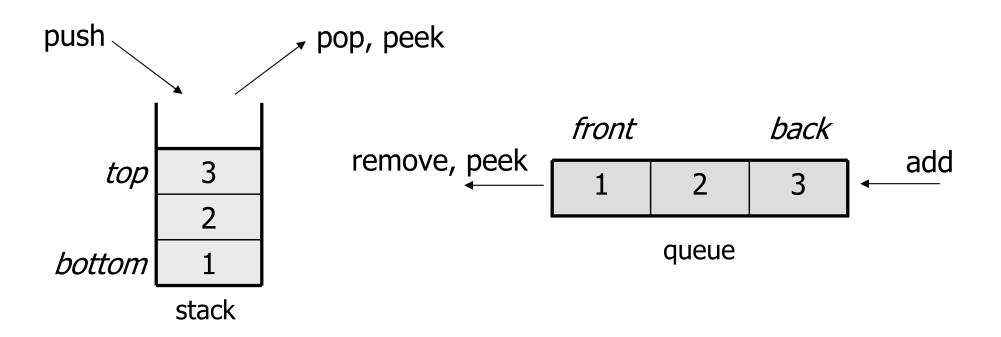

# Runtime Efficiency (13.2)

- efficiency: A measure of the use of computing resources by code.
  - can be relative to speed (time), memory (space), etc.
  - most commonly refers to run time
- Assume the following:
  - Any single Java statement takes the same amount of time to run.
  - A method call's runtime is measured by the total of the statements inside the method's body.
  - A loop's runtime, if the loop repeats N times, is N times the runtime of the statements in its body.

# Efficiency examples

```
statement1;
statement2; > 3
statement3;
for (int i = 1; i <= N; i++) {
      ctatement4:</pre>
for (int i = 1; i \le N; i++)  {
    statement5;
    statement6;
    statement7;
```

# Efficiency examples 2

```
for (int i = 1; i <= N; i++) { for (int j = 1; j <= N; j++) { \nearrow N^2
           statement1;
for (int i = 1; i \le N; i++) {
     statement2;
     statement3;
     statement4;
     statement5;
```

• How many statements will execute if N = 10? If N = 1000?

#### Algorithm growth rates (13.2)

- We measure runtime in proportion to the input data size, N.
  - growth rate: Change in runtime as N changes.
- Say an algorithm runs **0.4N**<sup>3</sup> + **25N**<sup>2</sup> + **8N** + **17** statements.
  - Consider the runtime when N is extremely large.
  - We ignore constants like 25 because they are tiny next to N.
  - The highest-order term (N<sup>3</sup>) dominates the overall runtime.

- We say that this algorithm runs "on the order of" N<sup>3</sup>.
- or O(N³) for short ("Big-Oh of N cubed")

#### Complexity classes

• **complexity class**: A category of algorithm efficiency based on the algorithm's relationship to the input size N.

| Class       | Big-Oh                  | If you double N,           | Example                    |
|-------------|-------------------------|----------------------------|----------------------------|
| constant    | O(1)                    | unchanged                  | 10ms                       |
| logarithmic | O(log <sub>2</sub> N)   | increases slightly         | 175ms                      |
| linear      | O(N)                    | doubles                    | 3.2 sec                    |
| log-linear  | O(N log <sub>2</sub> N) | slightly more than doubles | 6 sec                      |
| quadratic   | O(N <sup>2</sup> )      | quadruples                 | 1 min 42 sec               |
| cubic       | O(N <sup>3</sup> )      | multiplies by 8            | 55 min                     |
|             |                         |                            | •••                        |
| exponential | O(2 <sup>N</sup> )      | multiplies drastically     | 5 * 10 <sup>61</sup> years |

#### Collection efficiency

• Efficiency of various operations on different collections:

| Method            | ArrayList | SortedIntList | Stack | Queue |
|-------------------|-----------|---------------|-------|-------|
| add (or push)     | O(1)      | O(N)          | O(1)  | O(1)  |
| add(index, value) | O(N)      |               | -     | -     |
| indexOf           | O(N)      | O(?)          | -     | -     |
| get               | O(1)      | O(1)          | -     | -     |
| remove            | O(N)      | O(N)          | O(1)  | O(1)  |
| set               | O(1)      | O(1)          | -     | -     |
| size              | O(1)      | O(1)          | O(1)  | O(1)  |

# Binary search (13.1, 13.3)

- binary search successively eliminates half of the elements.
  - Algorithm: Examine the middle element of the array.
    - If it is too big, eliminate the right half of the array and repeat.
    - If it is too small, eliminate the left half of the array and repeat.
    - Else it is the value we're searching for, so stop.
  - Which indexes does the algorithm examine to find value 22?
  - What is the runtime complexity class of binary search?

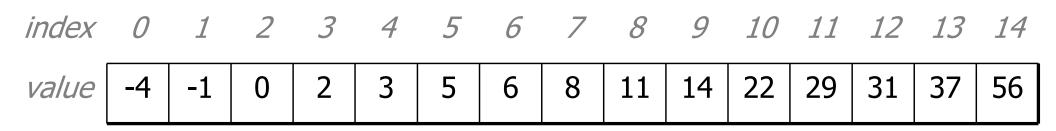

# Binary search runtime

- For an array of size N, it eliminates ½ until 1 element remains.
   N, N/2, N/4, N/8, ..., 4, 2, 1
  - How many divisions does it take?
- Think of it from the other direction:
  - How many times do I have to multiply by 2 to reach N?
     1, 2, 4, 8, ..., N/4, N/2, N
  - Call this number of multiplications "x".

$$2^{x} = N$$
  
  $x = log_{2} N$ 

Binary search is in the logarithmic complexity class.

#### Range algorithm

What complexity class is this algorithm? Can it be improved?

```
// returns the range of values in the given array;
// the difference between elements furthest apart
// example: range({17, 29, 11, 4, 20, 8}) is 25
public static int range(int[] numbers) {
   for (int i = 0; i < numbers.length; <math>i++) {
       for (int j = 0; j < numbers.length; <math>j++) {
           int diff = Math.abs(numbers[j] - numbers[i]);
           if (diff > maxDiff) {
              maxDiff = diff;
   return diff;
```

# Range algorithm 2

The last algorithm is  $O(N^2)$ . A slightly better version:

```
// returns the range of values in the given array;
// the difference between elements furthest apart
// example: range({17, 29, 11, 4, 20, 8}) is 25
public static int range(int[] numbers) {
    int maxDiff = 0; // look at each pair of values
    for (int i = 0; i < numbers.length; <math>i++) {
        for (int j = i + 1; j < numbers.length; j++) {
            int diff = Math.abs(numbers[j] - numbers[i]);
            if (diff > maxDiff) {
                maxDiff = diff;
    return diff;
```

# Range algorithm 3

This final version is **O(N)**. It runs MUCH faster:

```
// returns the range of values in the given array;
// example: range({17, 29, 11, 4, 20, 8}) is 25
public static int range(int[] numbers) {
    int max = numbers[0];    // find max/min values
    int min = max;
    for (int i = 1; i < numbers.length; <math>i++) {
        if (numbers[i] < min) {</pre>
            min = numbers[i];
        if (numbers[i] > max) {
            max = numbers[i];
    return max - min;
```

#### Runtime of first 2 versions

• Version 1:

| N     | Runtime (ms) |
|-------|--------------|
| 1000  | 15           |
| 2000  | 47           |
| 4000  | 203          |
| 8000  | 781          |
| 16000 | 3110         |
| 32000 | 12563        |
| 64000 | 49937        |

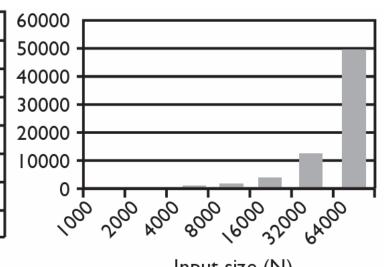

Input size (N)

Version 2:

| N     | Runtime (ms) |
|-------|--------------|
| 1000  | 16           |
| 2000  | 16           |
| 4000  | 110          |
| 8000  | 406          |
| 16000 | 1578         |
| 32000 | 6265         |
| 64000 | 25031        |

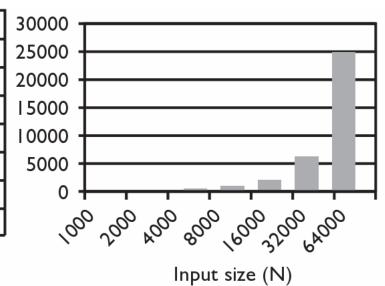

#### Runtime of 3rd version

#### • Version 3:

| N      | Runtime (ms) |
|--------|--------------|
| 1000   | 0            |
| 2000   | 0            |
| 4000   | 0            |
| 8000   | 0            |
| 16000  | 0            |
| 32000  | 0            |
| 64000  | 0            |
| 128000 | 0            |
| 256000 | 0            |
| 512000 | 0            |
| le6    | 0            |
| 2e6    | 16           |
| 4e6    | 31           |
| 8e6    | 47           |
| 1.67e7 | 94           |
| 3.3e7  | 188          |
| 6.5e7  | 453          |
| 1.3e8  | 797          |
| 2.6e8  | 1578         |

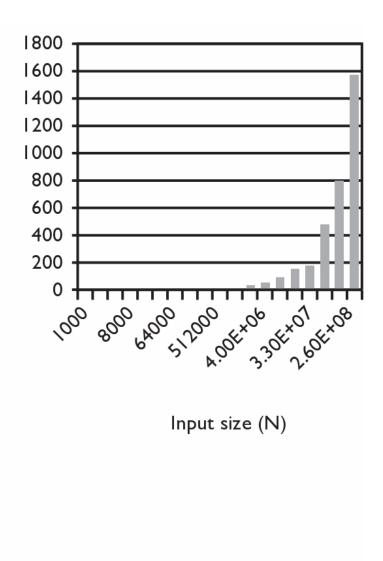